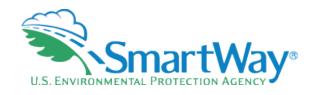

# Introducing the SmartWay Online Shipper Tool

Erik Herzog November 2, 2023

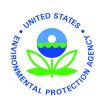

Data Year 2021

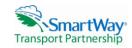

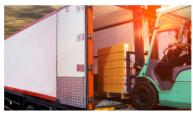

## **Targaryen Industries**

Welcome to the SmartWay Online Shipper Tool

Submit your annual SmartWay information here.

#### FILING FORMS WITH THE FEDERAL GOVERNMENT AND ESTIMATED REPORTING BURDEN:

This collection of information is approved by OMB under the Paperwork Reduction Act. 44 U.S.C. 3501 et seq. (OMB Control No. 2060-0663). Responses to this collection of information are voluntary (Energy Policy Act of 2005, citation 109-58). An agency may not conduct or sponsor, and a person is not required to respond to, a collection of information unless it displays a currently valid OMB control number. The public reporting and recordiseping burden for this collection of information for the average user is estimated to be 5.2 hours for the initial registration, and 2.66 hours for annual updates. Send comments on the Agency's need for this information, the accuracy of the provided burden estimates and any suggested methods for minimizing respondent burden to the Regulatory Support Division Director, U.S. Environmental Protection Agency (28217), 1200 Pennsylvania Ave., NW, Washington, D.C. 20460, Include the OMB control number in any correspondence. Do not send the completed from to this address.

START

# Webinar Housekeeping

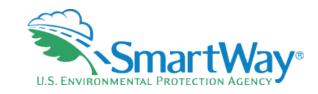

- The presentation slides will be shared after the webinar
- Today's webinar is being recorded
- Submit a question or comment via the Q&A pane on your Zoom control panel
- After the presentation, as time permits, our EPA hosts and presenters will answer questions submitted via the Q&A box
- Please complete the survey at the end of today's webinar

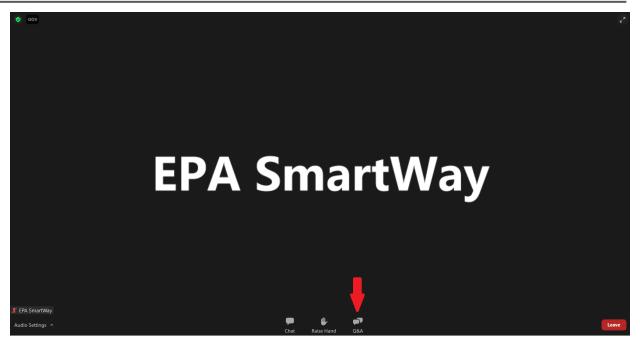

# Meet our Partners & Affiliates

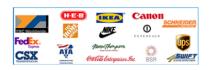

- · Learn About Partners and Affiliates
  - o Partners List
  - Affiliates List
  - Charter Partners
- SmartWay Excellence Awardees
- High Performer Lists
- Other Partner Achievements
- Featured Partner Profiles
- Carrier Performance Rankings

#### Use the SmartWay Brand

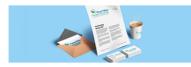

- · Learn About:
  - The SmartWay Brand
  - Sharing Your Participation in SmartWay
  - SmartWay Verified Technologies
  - SmartWay Tractors & Trailers
  - Apply the Logo to SmartWay Tractors & Trailers
  - Partner Press Releases

Sustainability Strategy

**More SmartWay News** 

#### Upcoming Webinars & Events

- 11/02/2023 2023 SmartWay Online Shipper Tool Demonstration
- 12/06/2023 -<u>Unlocking SmartWay</u> <u>Data To Support</u> <u>Upcoming GHG</u> <u>Reporting</u> Requirements

View Past Webinar Recordings

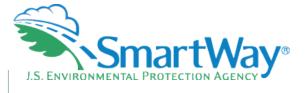

## epa.gov/smartway

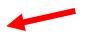

**Stay Connected: Get the E-Update** 

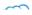

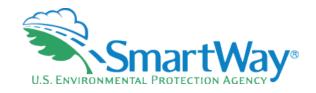

## **Register for Upcoming Webinars**

- · Participants must pre-register.
- Registration closes at 12:00 pm on the day of the webinar.
- Click the event name for a description and registration links.

#### **Event Type Legend**

| Date                           | Туре         | Event Name                                                             |
|--------------------------------|--------------|------------------------------------------------------------------------|
| Thursday, November 2, 2023     | Tool<br>Demo | 2023 SmartWay Online Shipper Tool<br>Demonstration                     |
| Wednesday,<br>December 6, 2023 | Education    | Unlocking SmartWay Data To Support Upcoming GHG Reporting Requirements |

**Have an idea for a webinar?** Email your idea to (smartway\_transport@epa.gov) with the subject line "SmartWay Webinar Suggestion."

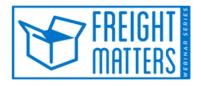

Learn more about SmartWay's Freight Matters! Webinar Series: This series features leaders in the freight sector discussing trends and issues that matter to your business.

www.epa.gov/smartway/sma rtway-webinars-events

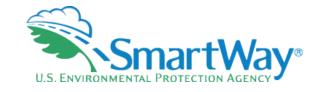

# Presenter

Erik Herzog has been with the EPA Office of Transportation and Air Quality for 34 years and has been working with SmartWay for the last sixteen. Prior to joining SmartWay, Erik worked on vehicle emission inspection programs, the use of economic incentives to reduce vehicle emissions, and sustainable commuting. With SmartWay, he has worked on development of the SmartWay partner tools; on many aspects of program evaluation, including data quality; emissions reduction benefits, and harmonizing SmartWay methodologies with other green freight protocols. He has a Bachelor's in Psychology from Bethany College, a Master's in Natural Resource Policy from the University of Michigan, and an Advanced Certificate in Sustainable Innovation from the University of Vermont.

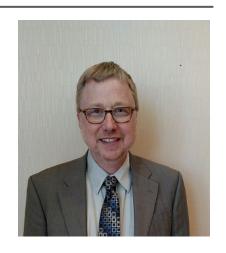

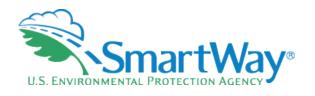

- Very Quick SmartWay Background
- Live Demonstration

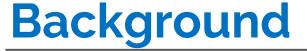

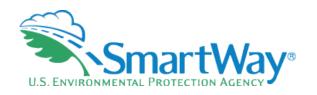

- Voluntary Program
- Jointly developed with the freight industry
- Section Cost (Section 2) Goal: reduce emissions CO2, NOx, PM
- Goal: Save partners money through efficiency improvements

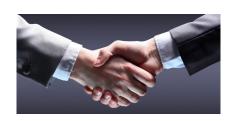

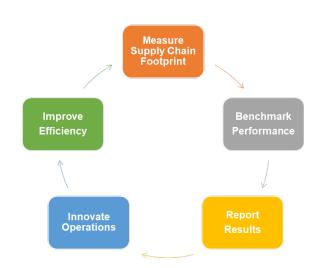

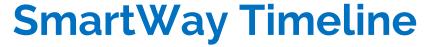

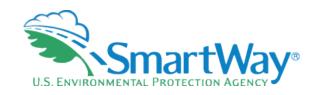

- Program initiation: 2001
- Regional Program launch: 2004
- SmartWay 1.0 Tools: Equipment based, Excel, 2004
- SmartWay 2.0 Tools: Performance based, Excel: 2008
- SmartWay 3.0 Tools (Online)
  - Online Truck Tools: 2020
  - Online Shipper Tool: 2021
  - Online Logistics Tool: 2022
  - Online Barge, Air, Rail Tools: 2024-2026
- Constant ongoing optimization (real time deployment with online tools)

# SmartWay System Core Functionality

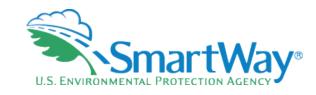

Common

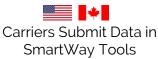

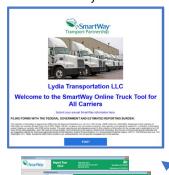

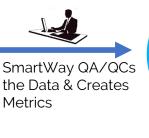

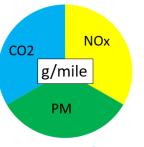

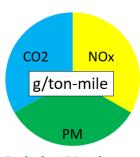

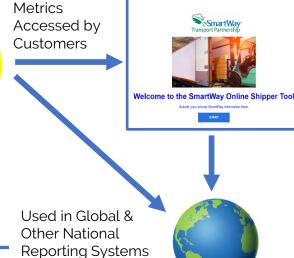

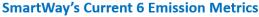

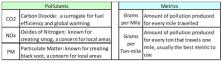

Feedback Mechanism

# Getting Started (Existing Partners)

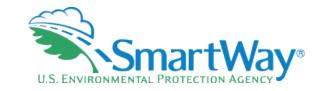

- log into your SmartWay partner portal by entering your SmartWay ID at <a href="https://app4.erg.com/smartwayweb/portal/login.cfm?language=ENG">https://app4.erg.com/smartwayweb/portal/login.cfm?language=ENG</a>
- If you don't receive a login, then your email may be blocking our database messages so ask your PAM for a login.

### The SmartWay Portal

The SmartWay Portal is a resource for SmartWay Partners and eligible companies that are interested in partnering up with SmartWay. The portal options that are listed below reflect what type of partner, prospect, or applicant you are (e.g., a Truck Carrier), as well as whether you are working with the US Environment Protection Agency or Natural Resources Canada. For example, partners can use this portal to obtain their SmartWay Registration document and SmartWay Logo files. Partners and prospects who are either Logistics Carriers or Shippers can use the Carrier Matching function to assist them in filling out their tools. If you have any questions, please contact your SmartWay Partner Account Manager or SmartWay recruiter.

#### Tools

- SmartWay Online Shipper Tool (beta version)
  - The Online Shipper Tool is the equivalent of the Excel-version of the SmartWay Shipper Tool. You may choose to download the Excel-based tool from the SmartWay website instead of using this online version. DO NOT complete more than one version of the Shipper Tool.
  - Begin Now
  - Provide Feedback for the Online Shipper Tool (10 question survey)
  - User Guide for the SmartWay Online Shipper Tool
  - Technical Documentation for the SmartWay Online Shipper Tool
- Provide feedback on your SmartWay Excel-based tool
- SmartWay Carrier Matching

#### Logo

Logo Resources

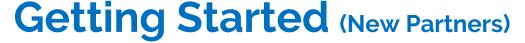

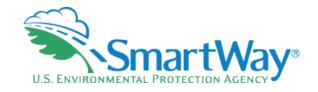

- 🔍 Goto:
  - https://www.epa.gov/smartway/participate -smartway
- Register as a SmartWay Shipper to gain access to the SmartWay Partner Portal and SmartWay assistance

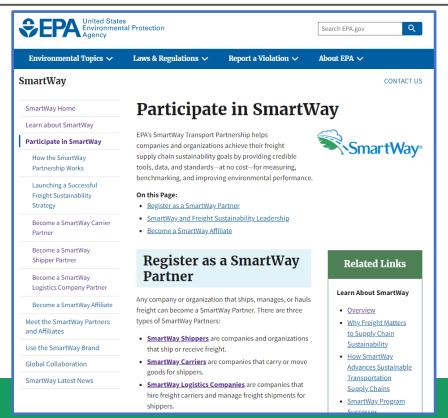

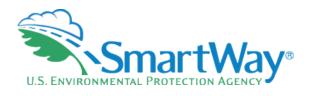

## **Demonstration of the Actual Tool**

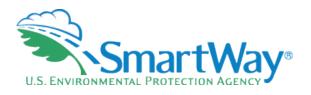

## **Demonstration of the Actual Tool Concluded**

# **Registration Documents**

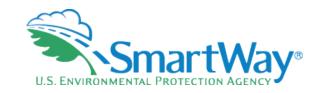

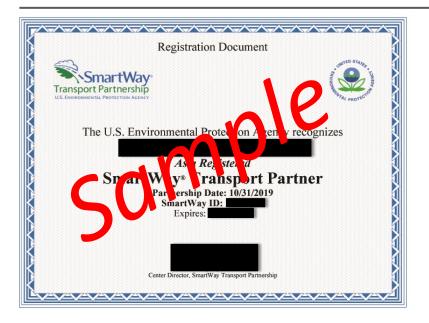

- SmartWay Registration Docs are for partners to display in their lobby, not as proof or participation
- To determine if a partner is up to date (has submitted) their SmartWay information
  - They will appear in the Shipper Tool
  - They will appear in the Carrier Data File @ https://www.epa.gov/smartway/smartwaycarrier-performance-ranking

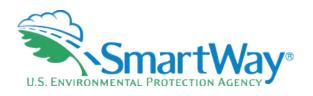

# **THANK YOU for being a SmartWay Partner!**

Please contact your Partner Account Manager (PAM) with any additional questions

Please send any general feedback or suggestions on the tool to:

Herzog.erik@epa.gov

Contact your PAM with any Questions as you fill out your tool.

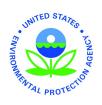